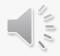

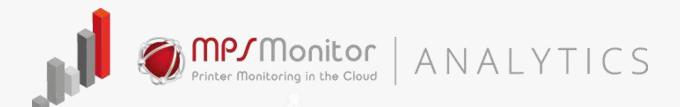

# The PaperCut Dashboard

Print management analytics on PaperCut MF and PaperCut NG with MPS Monitor and Power BI Embedded

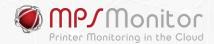

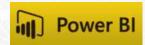

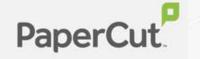

## Why Print Management Analytics?

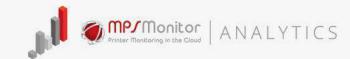

- Manage printing patterns and uncover hidden costs
- > Identify areas of improvement
- Track volumes by users and departments
- > Reduce environmental impact
- Analyze trends and discover inefficiencies

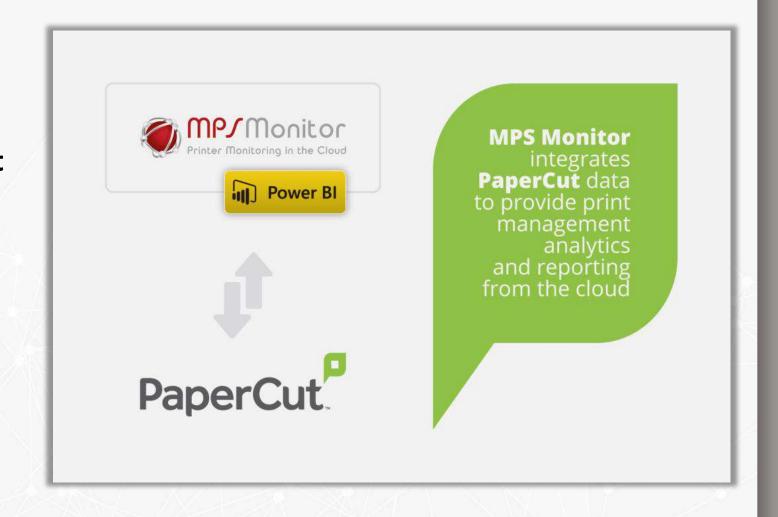

#### **Papercut Print Overview**

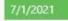

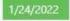

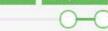

Print Overview Cost Summary Usage Analysis Cost Saving Environmental impact

**Total Pages** 

AVG printed pages per Account

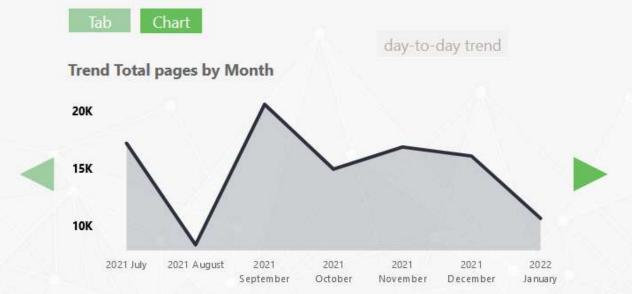

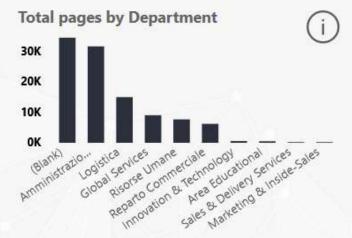

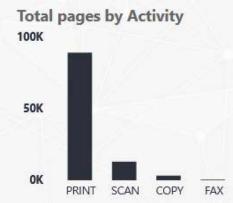

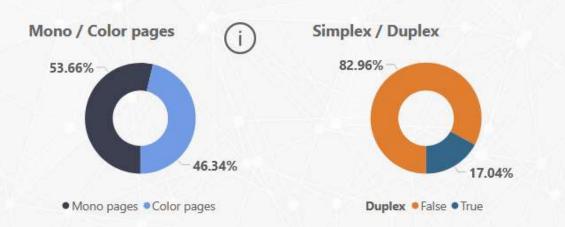

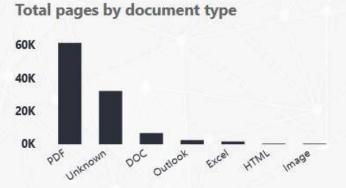

### Papercut Print Overview

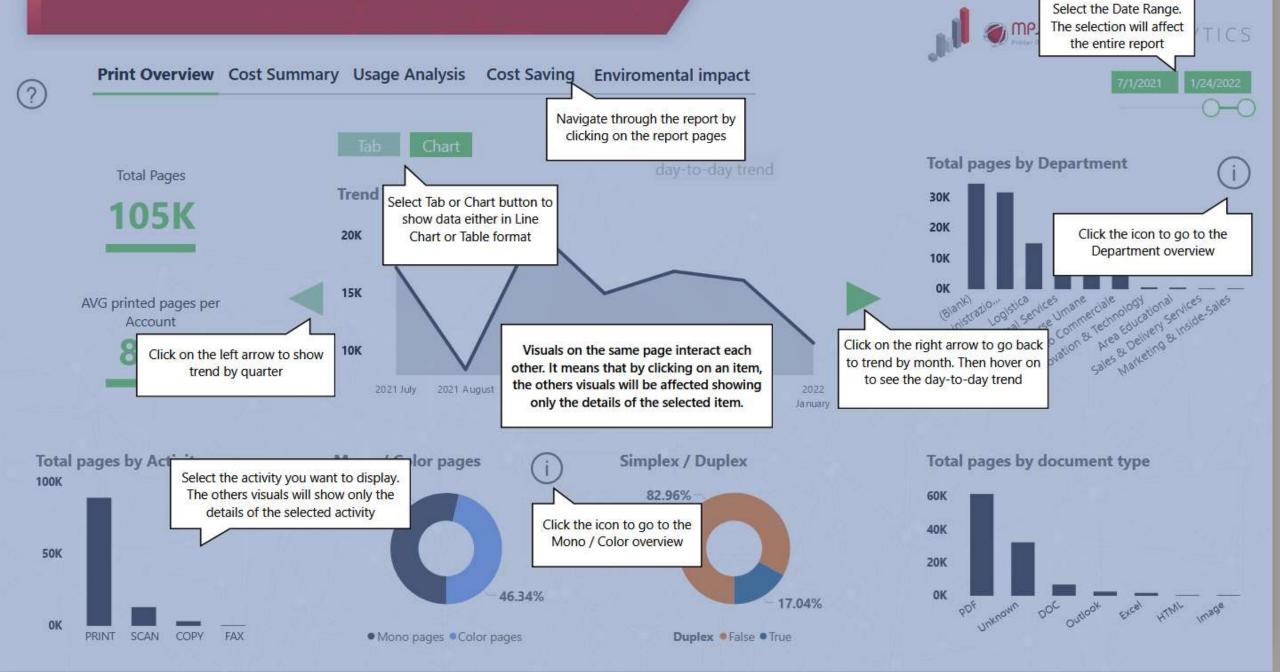

### Day-to-day Print Trend

## September

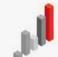

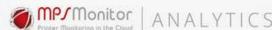

 $\bigcirc$ 

**Total Pages** 

20,655

Nr of Printers active

17

Department

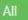

9/1/2021

Showing data for:

- 9/30/2021

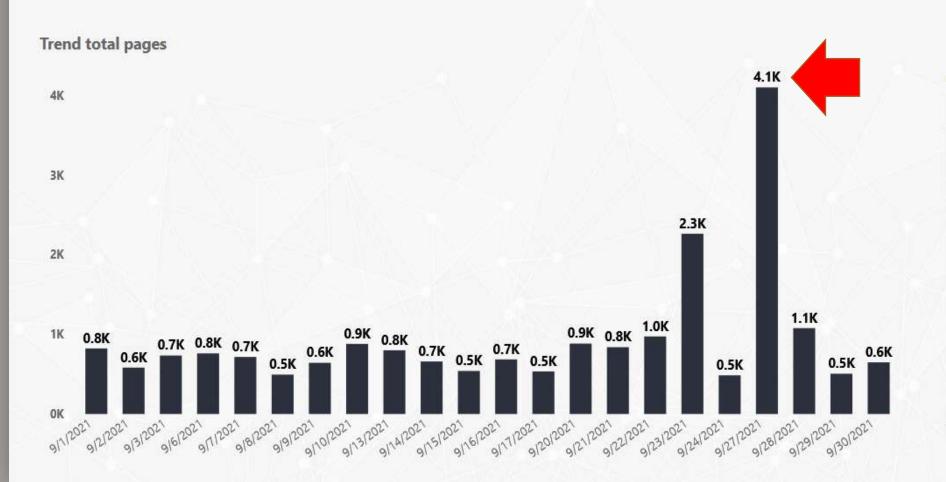

#### Account overview

| Account name | Department        | Total  |
|--------------|-------------------|--------|
|              |                   | pages  |
| rc           | Amministrazione   | 4,963  |
| p;           | Amministrazione   | 1,792  |
| al           | Logistica         | 1,504  |
| le           | Logistica         | 1,329  |
| la           | Risorse Umane     | 1,015  |
| al           | Amministrazione   | 872    |
| cr           | Global Services   | 835    |
| je           |                   | 827    |
| lu           |                   | 595    |
| Ic           |                   | 509    |
| uı           |                   | 481    |
| er           |                   | 472    |
| fa           |                   | 330    |
| rii          | Reparto Commercia | 305    |
| m            | Reparto Commercia | 267    |
| m            |                   | 262    |
| si           | Amministrazione   | 246    |
| Total        |                   | 20,655 |

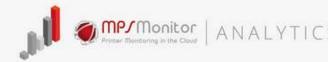

?

Print Overview Cost Summary Usage Analysis Cost Saving Environmental impact

Showing data for:

7/1/2021 - 1/24/2022

Chart

E2 ---

**Cost summary by Department** 

| Department               | Total cost |
|--------------------------|------------|
|                          | 494.72     |
| Amministrazione          | 242.58     |
| Area Educational         | 1.83       |
| Global Services          | 66.12      |
| nnovation & Technology   | 8.98       |
| .ogistica                | 35.98      |
| Marketing & Inside-Sales | 0.00       |
| Reparto Commerciale      | 123.62     |
| Risorse Umane            | 91.11      |
| Total                    | 1,065.45   |

Tab Chart

Cost summary by month

| Year-Month | Nr if printers | Nr of jobs | Total cost | Mono cost | Color cost |
|------------|----------------|------------|------------|-----------|------------|
|            | active         |            |            |           |            |
| •          |                |            |            |           |            |
| 2022-01    | 20             | 4,310      | 178.76     | 25.82     | 152.93     |
| 2021-12    | 23             | 5,768      | 257.86     | 36.16     | 221.70     |
| 2021-11    | 26             | 5,811      | 240.25     | 32.03     | 208.22     |
| 2021-10    | 17             | 5,984      | 228.17     | 30.91     | 197.26     |
| 2021-09    | 17             | 6,369      | 158.05     | 31.11     | 126,94     |
| 2021-08    | 15             | 3,151      | 0.99       | 0.99      | 0.00       |
| 2021-07    | 15             | 6,781      | 1.37       | 1.37      | 0.00       |
| Total      | 31             | 38,174     | 1,065.45   | 158.39    | 907.06     |

Total cost

€ 1,065.45

AVG Cost per Account

9.60

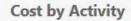

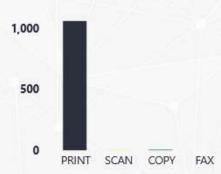

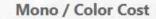

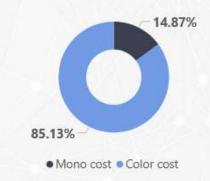

Simplex / Duplex (Cost)

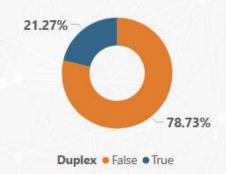

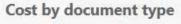

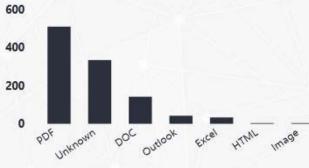

### **Usage Analysis**

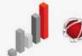

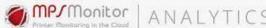

7/1/2021 - 1/24/2022

Showing data for:

Print

#### Print Overview Cost Summary Usage Analysis Cost Saving **Environmental impact**

#### Drill to account page

#### Account overview

?

| Account name | Department                                                                                                    | Total   | Total    |
|--------------|----------------------------------------------------------------------------------------------------|---------|----------|
|              | and the second second s | pages   | cost     |
| rc           | Amministrazione                                                                                                    | 14,685  | 5.82     |
| а            | Logistica                                                                                                    | 6,776   | 0.33     |
| CI           | Global Services                                                                                                    | 6,771   | 34.54    |
| le           | Logistica                                                                                                    | 6,535   | 23.06    |
| lε           | Risorse Umane                                                                                                    | 6,001   | 67.15    |
| a            | Amministrazione                                                                                                    | 5,085   | 45.46    |
|              | Amministrazione                                                                                                    | 4,353   | 35.48    |
| p<br>si      | Amministrazione                                                                                                    | 3,779   | 50.05    |
| lu           |                                                                                                    | 3,745   | 41.04    |
| Total        |                                                                                                    | 105,121 | 1,065.45 |

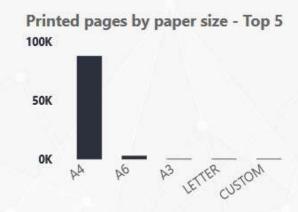

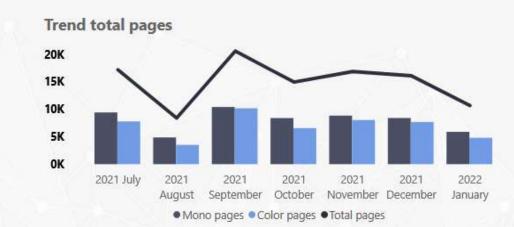

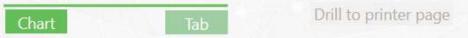

#### Total pages by Model

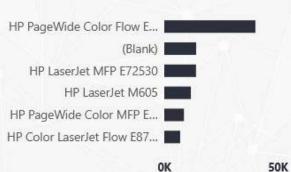

#### **Total pages by Printer Name**

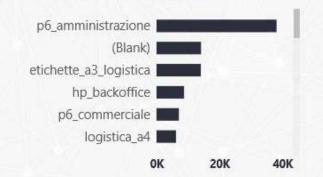

#### Total pages by Activity 100K

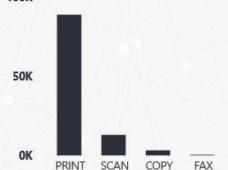

#### Mono / Color total pages

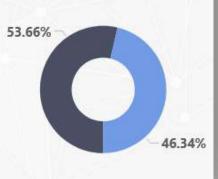

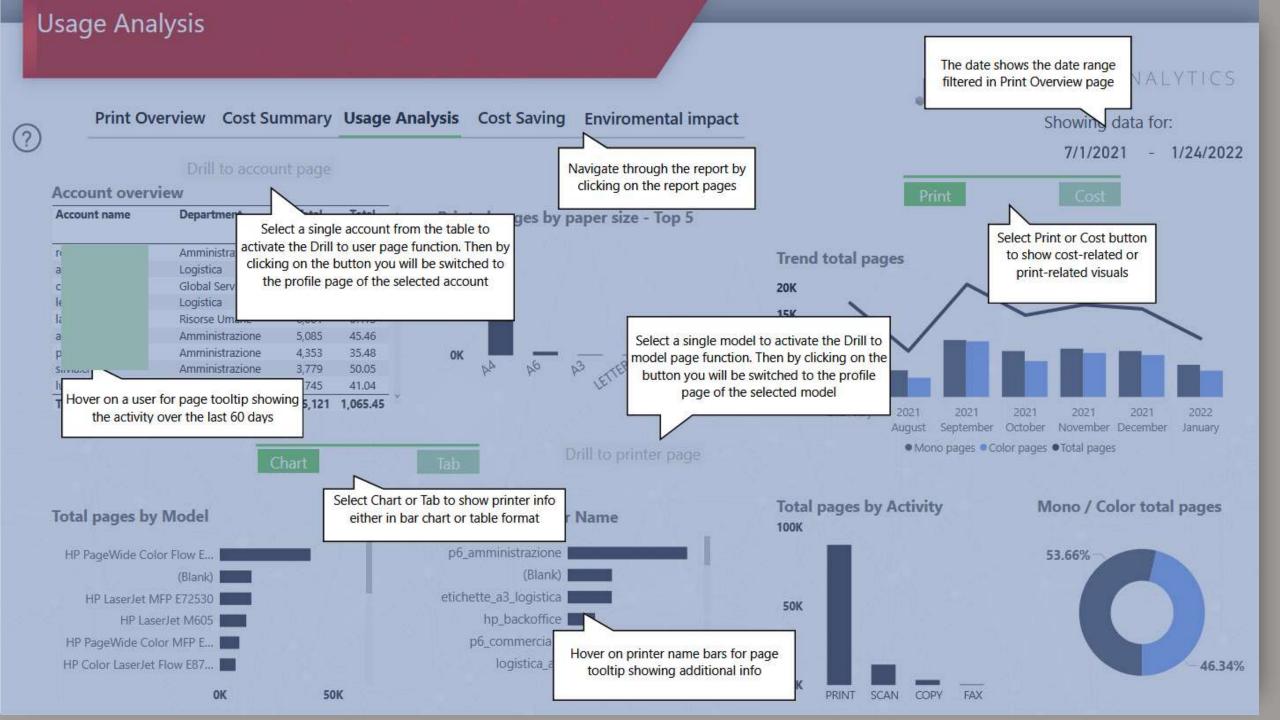

#### **Account Profile**

Account type

Total Jobs

Total Pages

Mono Pages

Color Pages

Showing data for:

7/1/2021 - 1/24/2022

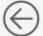

**USER** 

2,499

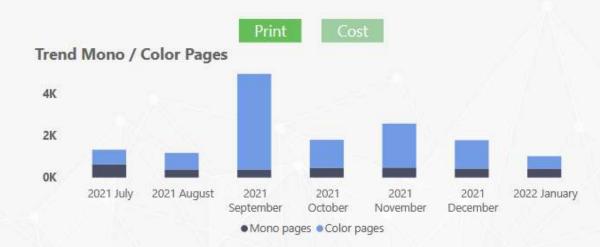

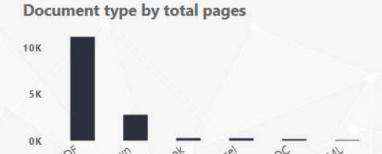

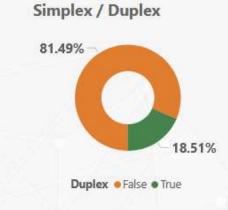

| date               | User name | Job id | Activity | Printer name       | Total<br>pages | Printed pages | Mono<br>pages | Color | Duplex<br>pages | Total<br>cost | Document type | Document Paper size<br>size KB |
|--------------------|-----------|--------|----------|--------------------|----------------|---------------|---------------|-------|-----------------|---------------|---------------|--------------------------------|
| 1/24/2022          | R         |        | SCAN     |                    | 27             | 23 - 40877    | 1             | 0     | 27              | 0.0           | ) PDF         | 0 CUSTOM                       |
| 1/24/2022          | R         | 102    | PRINT    | p6_amministrazione | 1              | 15            |               | 0     | 1               | 0.0           | Outlook       | 175 A4                         |
| 1/24/2022          | R         | 103    | PRINT    | p6_amministrazione | 3              | 3             | 3             | 0     | 3               | 0.0           | PDF           | 84 A4                          |
| 1/24/2022          | R         | 104    | PRINT    | p6_amministrazione | 3              | 3             | 3             | 0     | 3               | 0.0           | ) PDF         | 83 A4                          |
| 1/24/2022          | R         | 190    | PRINT    | p6_amministrazione | 1              |               |               | 0     | 1               | 0.0           | DOC DOC       | 435 A4                         |
| 1/24/2022          | R         | 191    | PRINT    | p6_amministrazione | 1              | 15            | r i           | 0     | 1               | 0.0           | DOC DOC       | 443 A4                         |
| 1/24/2022          | R         | 208    | PRINT    | p6_amministrazione | 17             | 17            | 7             | 0     | 17 1            | 6 0.0         | 1 PDF         | 484 A4                         |
| 1/24/2022          | R         | 209    | PRINT    | p6_amministrazione | 1              |               | r I           | 1     | 0               | 0.0           | O Excel       | 41 A4                          |
| 1/24/2022          | R         | 250    | PRINT    | p6_amministrazione | -1             | 1.5           |               | 1     | 0               | 0.0           | D Excel       | 41 A4                          |
| 1/24/2022          | R         | 42     | PRINT    | p6_amministrazione | 1              | 19            |               | 0     | 1               | 0.0           | DOC DOC       | 72 A4                          |
| 1/21/2022<br>Total | D         |        | SCAN     |                    | 14,685         | 11,800        | 3             | 213 1 | 1472 224        |               | 2             | 0 CUSTOM                       |

#### Printer profile

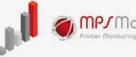

ANALYTICS

HP PageWide Color Flow E77660

Model

523.30

Total Cost

Total Pages

38K

**Duplex Pages** 

9682

Showing data for:

7/1/2021 - 1/24/2022

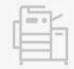

#### Total pages by User

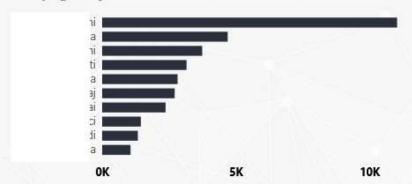

#### **Printer Overview**

| date      | Account name | Activity | Document | Total  | Mono  | Color | Total  | Mono  | Color  |
|-----------|--------------|----------|----------|--------|-------|-------|--------|-------|--------|
| -         |              | type     | pages    | pages  | pages | cost  | cost   | cost  |        |
| 1/24/2022 | j            | PRINT    | DOC      | 41     | 0     | 41    | 2.05   | 1     | 2.05   |
| 1/24/2022 | i            | PRINT    | DOC      | 3      | 0     | 3     | 0.00   |       | 0.00   |
| 1/24/2022 | 715          | PRINT    | Excel    | 2      | 2     | 0     | 0.00   | 0.00  |        |
| 1/24/2022 | i            | PRINT    | Outlook  | 4      | 2     | 2     | 0.11   | 0.01  | 0.10   |
| 1/24/2022 | 1            | PRINT    | Outlook  | 4      | 1     | 3     | 0.16   |       | 0.16   |
| 1/24/2022 | 1            | PRINT    | Outlook  | 1      | 0     | 1     | 0.00   |       | 0.00   |
| 1/24/2022 | i            | PRINT    | PDF      | 5      | 1     | 4     | 0.21   | 0.00  | 0.20   |
| 1/24/2022 | j            | PRINT    | PDF      | 22     | 0     | 22    | 1.10   |       | 1.10   |
| 1/24/2022 | 1            | PRINT    | PDF      | 17     | 17    | 0     | 0.08   | 0.08  |        |
| Total     | 1            | BRILIT   | DDF      | 38,121 | 15495 | 22626 | 523.30 | 44.07 | 479.23 |

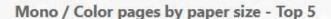

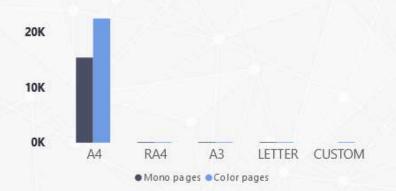

Simplex / Duplex

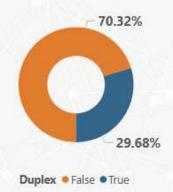

#### Trend Simplex / Duplex pages

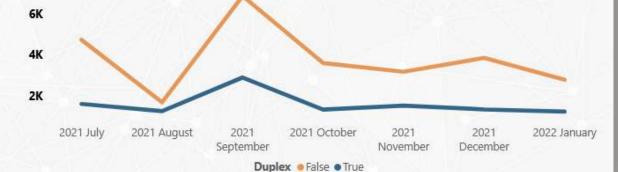

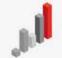

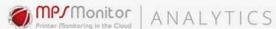

Showing data for:

7/1/2021 - 1/24/2022

Print Overview Cost Summary Usage Analysis

Cost Saving

**Enviromental impact** 

CO2 produced

CO2 (Kg)

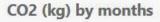

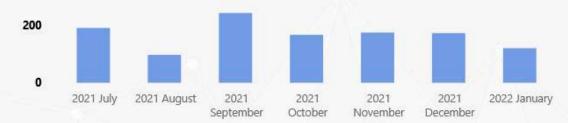

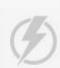

Electricity used

Energy (kWh)

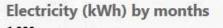

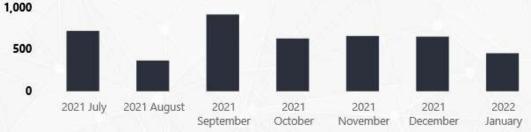

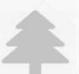

Trees consumed

11.06 Trees

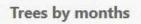

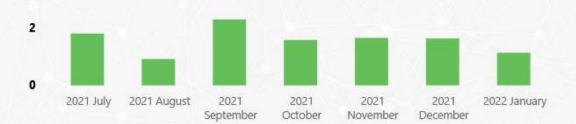

#### Printer overview

| Printer type                    | CO2 (Kg) | Energy (kWh) | Trees |
|---------------------------------|----------|--------------|-------|
| ☐ HP Universal Printing PCL 6   | 0.01     | 0.05         | 0.00  |
| hp universal printing pcl 6     | 0.01     | 0.05         | 0.00  |
| ☐ HP PageWide P55250            | 28.56    | 107.30       | 0.27  |
| p6 _amministrazione_nerini      | 28.56    | 107.30       | 0.27  |
| ☐ HP PageWide Color MFP E58650  | 111.18   | 417.65       | 1.05  |
| hp_backoffice                   | 111.18   | 417.65       | 1.05  |
| ─ HP PageWide Color Flow E77660 | 504.95   | 1,896.95     | 4.77  |
| p6_amministrazione              | 484.14   | 1,818.75     | 4.57  |
| hp_managedservices              | 20.82    | 78.20        | 0.20  |
| ☐ HP LaserJet MFP M527          | 14.81    | 55.63        | 0.14  |
| Total                           | 1,170.15 | 4,395.90     | 11.06 |

#### Account overview

| Account name | Department      | CO2 (Kg) | Energy (kWh) | Trees |
|--------------|-----------------|----------|--------------|-------|
| r            | Amministrazione | 149.94   | 563.26       | 1.42  |
| ě            | Logistica       | 85.70    | 321.95       | 0.81  |
| (            | Global Services | 85.67    | 321.85       | 0.81  |
| 1            | Logistica       | 82.87    | 311.31       | 0.78  |
| έ            | Amministrazione | 62.18    | 233.59       | 0.59  |
| I            | Risorse Umane   | 54.70    | 205.49       | 0.52  |
| 1            |                 | 42.89    | 161.12       | 0.41  |
| <u>c</u>     | Amministrazione | 42.28    | 158.83       | 0.40  |
| F            | Amministrazione | 40.40    | 151.77       | 0.38  |
| Total        |                 | 1,170.15 | 4,395.90     | 11.06 |

## How to access PaperCut Analytics?

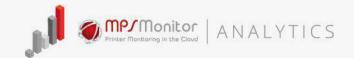

> A dedicated menu is in the Customer area of MPS Monitor Portal:

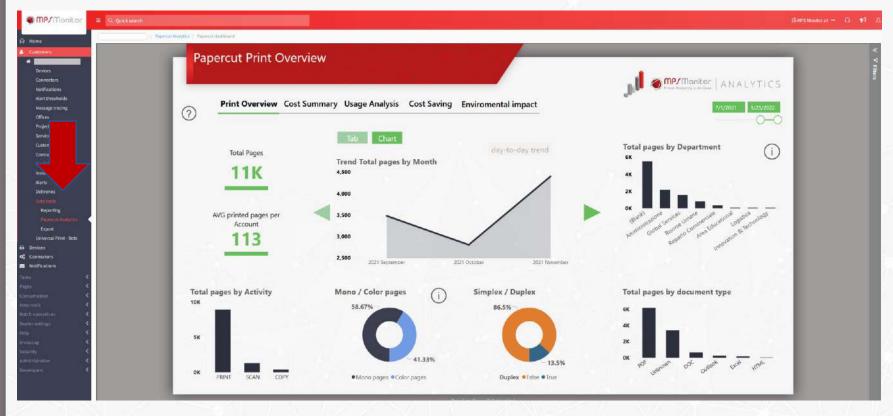

- Data are automatically exported from PaperCut MF or PaperCut NG
- No additional cost → free for all MPS Monitor users
- Cloud-based: no local server or additional software needed
- Requires the latest DCA version installed in the customer

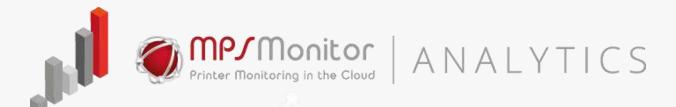

To know more, visit:

www.mpsmonitor.com/papercut